# **Stained Glass Window at Crib Point HMAS Cerberus Flinders Naval Depot Anglican Chapel**

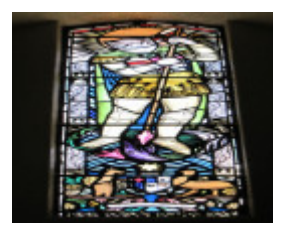

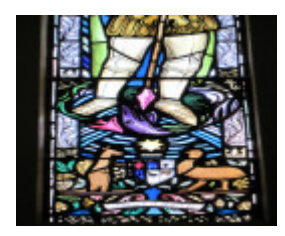

Crib Point HMAS Cerberus Anglican Chapel USN RAN (4)

Crib Point HMAS Cerberus Anglican Chapel USN RAN (5)

## **Location**

Crib Point, MORNINGTON PENINSULA SHIRE

## **Municipality**

MORNINGTON PENINSULA SHIRE

### **Level of significance**

-

### **Heritage Listing**

Vic. War Heritage Inventory

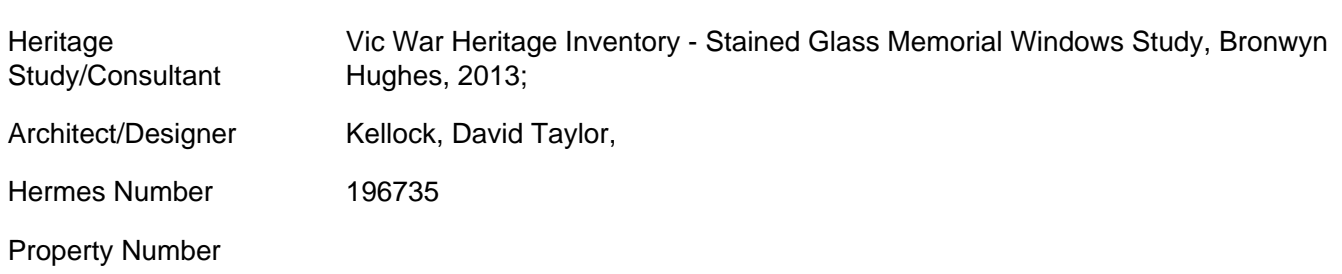

## Memorial Window References & amp; Acknowledgements

Advertiser, 9 May 1952, p.3; Argus 8 August 1952, p.4; Newcastle Morning Herald & Miner's Advocate, 9 May 1952, p.6; Sydney Morning Herald, 9 May 1952, p.2.

With thanks to HMAS Cerberus Museum curator Toni Munday

Memorial Window Subject

St. George

Memorial Window Text

n/a

Memorial Window Inscription

n/a

#### Memorial Window Description & amp; History

In the early 1950s Melbourne Diocesan architect, Louis R. Williams, designed a memorial Anglican chapel to honour the 2435 men and officers who lost their lives at sea in the First and Second World Wars for Flinders Naval Depot, Crib Point. The Australian-American Association sponsored two windows designed by stained glass artist David Taylor Kellock (1913-1988) to commemorate the Battle of the Coral Sea, one to honour the contribution by the United States of America and the other as a tribute to Australian participation.Two warrior saints, St. Michael and St. George were chosen to represent the combined forces of the two countries. St. George, more commonly selected to represent soldiery, was depicted slaying the dragon. Below his feet was the Australian coat of arms.

This place/object may be included in the Victorian Heritage Register pursuant to the Heritage Act 2017. Check the Victorian Heritage Database, selecting 'Heritage Victoria' as the place source.

For further details about Heritage Overlay places, contact the relevant local council or go to Planning Schemes Online<http://planningschemes.dpcd.vic.gov.au/>